# $\mathbf C$ OLECÇÕES DE OBJECTOS EM JAVA6

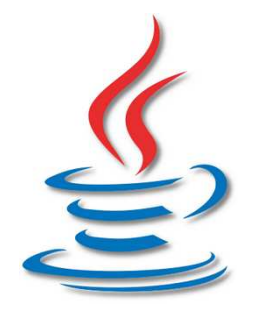

# **ESTUDO DO ESTUDO DOJAVA COLLECTIONS FRAMEWORK 5.0**

### **PARTE I PARTE I**

**F. MÁRIO MARTINS DI/Universidade do Minho DI/Universidade Minho**

**2007/2008 2007/2008**

© F. Mário Martins 2007/2008 Colecções de JAVA6 (Parte I) 1

### **COMPOSIÇÃO/AGREGAÇÃO COMPOSIÇÃO/AGREGAÇÃO COLECÇÕES DE OBJECTOS COLECÇÕES DE OBJECTOS ES OBJECTOS**

**Questão1 Questão1: Como criar em Java variáveis de instância que são Java variáveis instância que são colecções de colecções valores?**

**Resposta1: Usando arrays arrays**

**Exemplo: Colecção de temperaturas ou de notas (valores de tipo double e int).**

```
 double[] temps = new double[MAXTEMP];  int[] notas = new int[100];  double somaTemp = 0.0; 
 for(int i = 0; i < MAXTEMP; i++) somaTemp += temps[i]; ou ainda 
 for(double temp : temps) somaTemp += temp; ☺ // construção foreach 
    int soma = 0.0; 
 for(int nota : notas) soma += nota; ☺ // construção foreach
```
**Questão2 Questão2: Como criar em Java variáveis de instância que Java variáveis de que que são colecções de objectos?**

**RESPOSTA 2.1: USANDO ARRAYS** 

### **Exemplo: Colecções de de objectos objectos objectos.**

```
 String[] nomes = new String[MAX_NOMES];  Balao[] baloes = new Balao[10]; 
 Ponto2D[] linha = new Ponto2D[MAX_PONTOS];  int totalChars = 0; 
for(String nm : nomes) totalChars += nm.length(); ☺ // construção foreach 
    int somaAlt = 0.0; 
for(Balao b : baloes) somaAlt += b.getAltura(); ☺ // construção foreach 
   for(Balao b : baloes) out.println(b.toString()); ☺ // construção foreach 
    int simetricos = 0; 
 for(Ponto2D p : linha) if(p.simetrico()) simetricos++ ; \bigcirc // construção foreach
```
### **RESPOSTA 2.2: USANDO AS DIVERSAS COLECÇÕES DE JCF (The "Java Collection Framework 5.0")**

**Todas as Colecções de JCF São Colecções São Estruturas de Objectos de Objectosruturas Objectos bem Nossas bem Nossas CONHECIDAS, CF. LISTAS, CONJUNTOS E Mappings (em várias implementações). implementações).**

**em JAVA5 passaram a Ser parametrizadas, ou seja, Devemos DECLARAR OS TIPOS DOS OBJECTOS QUE ELAS VÃO CONTER.** 

**A verificação de tipos passa a ser feita verificação tipos ser feita**PELO COMPILADOR (OU SEJA EM TEMPO DE **Compilação), e não em tempo de execução Compilação), tempo execuçãoComo em anteriores versões de Java Como em Java**

**(Isto é muito bom para a linguagem e (Isto muito bom linguagem ee Para a segurança dos programas !!) Para dos !!)** 

#### AGREGAÇÃO - COMPOSIÇÃO DE CLASSES

Mecanismo que permite que classes pré-definidas, sejam classes de SDK ou classes criadas pelo utilizador, possam ser usadas na criação de novas classes, em geral sob a forma de variáveis de instância que devem ser instâncias de tais classes e, naturalmente, satisfaçam (da forma mais adequada) todos os vários comportamentos requisitados.

**Banco** (estruturação de Conta)

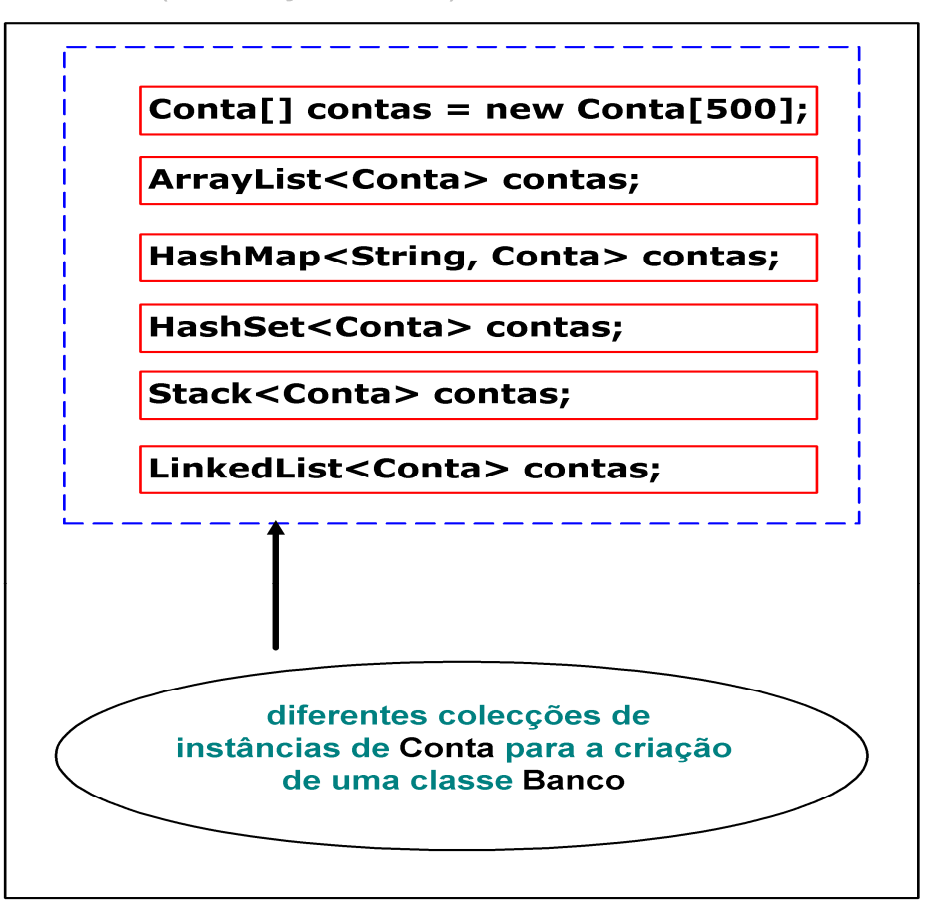

### **COLECÇÕES DE JAVA6: "JAVA COLLECTIONS FRAMEWORK 5.0"**

SÃO VÁRIAS CLASSES GENÉRICAS (PARAMETRIZADAS), QUE CORRESPONDEM A<br>IMPLEMENTAÇÕES DAS ESTRUTURAS FUNDAMENTALS: **IMPLEMENTAÇÕES DAS ESTRUTURAS FUNDAMENTAIS: IMPLEMENTAÇÕES DAS ESTRUTURAS FUNDAMENTAIS:**

- × **LISTAS (ORDEM E POSSÍVEIS DUPLICADOS): SATISFAZEM A API L<code>ist<E></code>**
- **CONJUNTOS (sem ordem e sem duplicados) CONJUNTOS (sem e duplicados) (sem duplicados): satisfazem a API Set<E>**
- **CORRESPONDÊNCIAS UNÍVOCAS: satisfazem a API APIMap<K,V>**

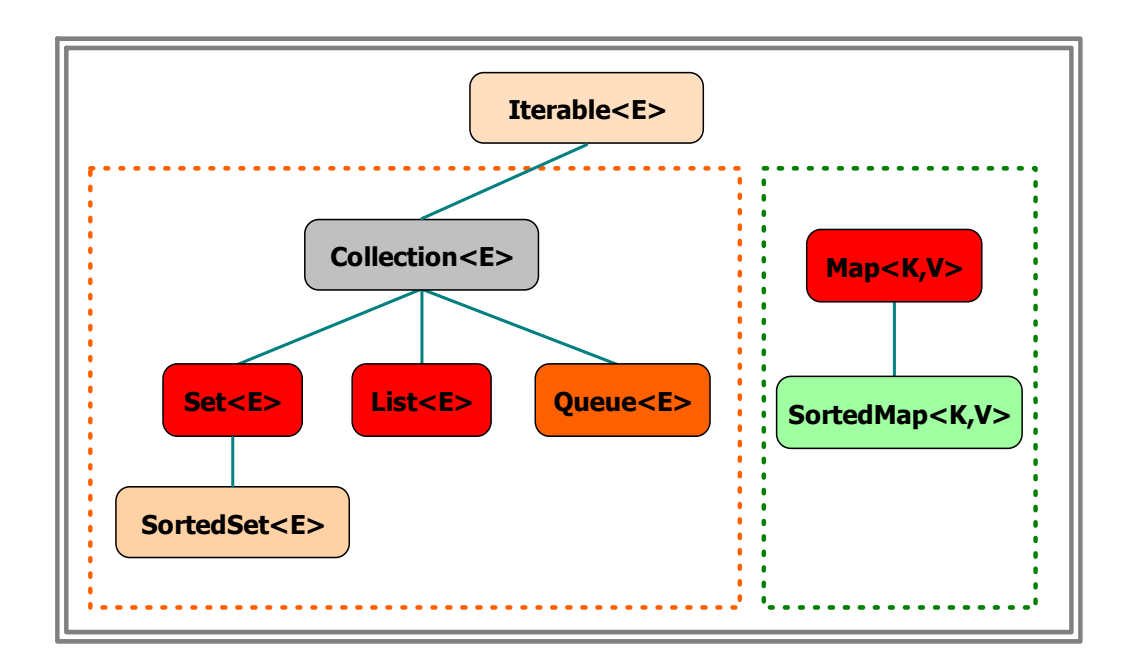

JCF5.0: Tipos de colecções (APIs = **Interfaces**)

## **CLASSES GENÉRICAS => CLASSES GENÉRICAS => TIPOS PARAMETRIZADOS PARAMETRIZADOS PARAMETRIZADOS**

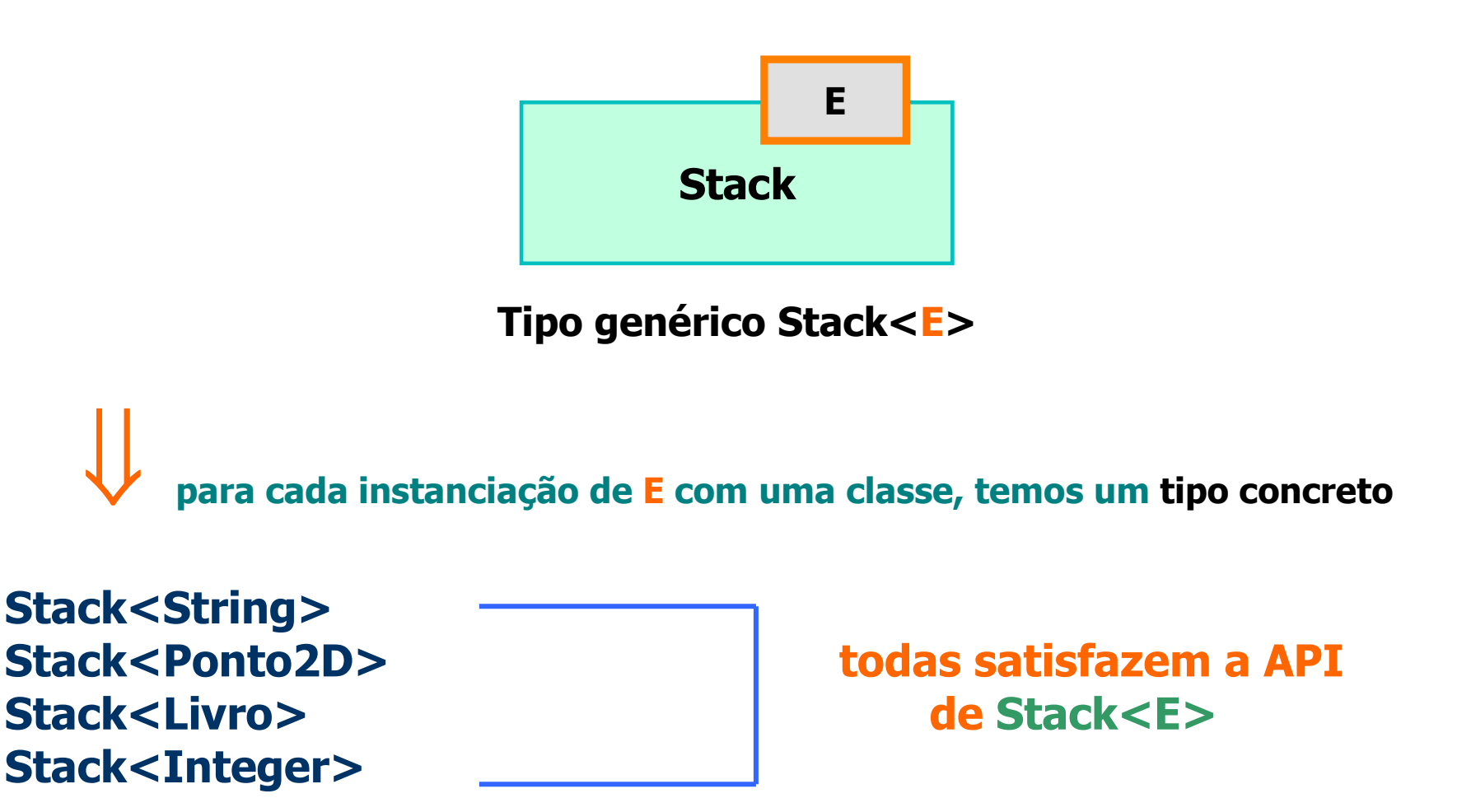

Stack<int> => restrição E  $\neq$ tipo primitivo

# O IDE BLUEJ, SE INSTALADO SOBRE JAVA5-6, SABE QUE AS COLECÇÕES SÃO PARAMETRIZADAS,<br>PELO QUE PEDE AO UTILIZADOR PARA INDICAR O TIPO DO PARÂMETRO.

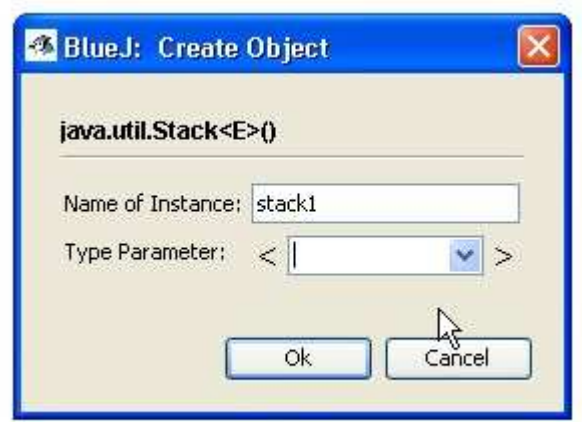

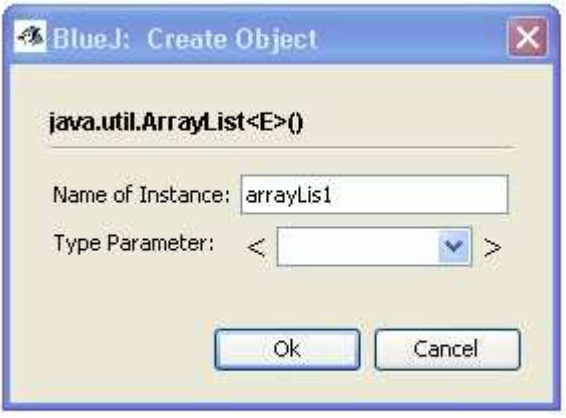

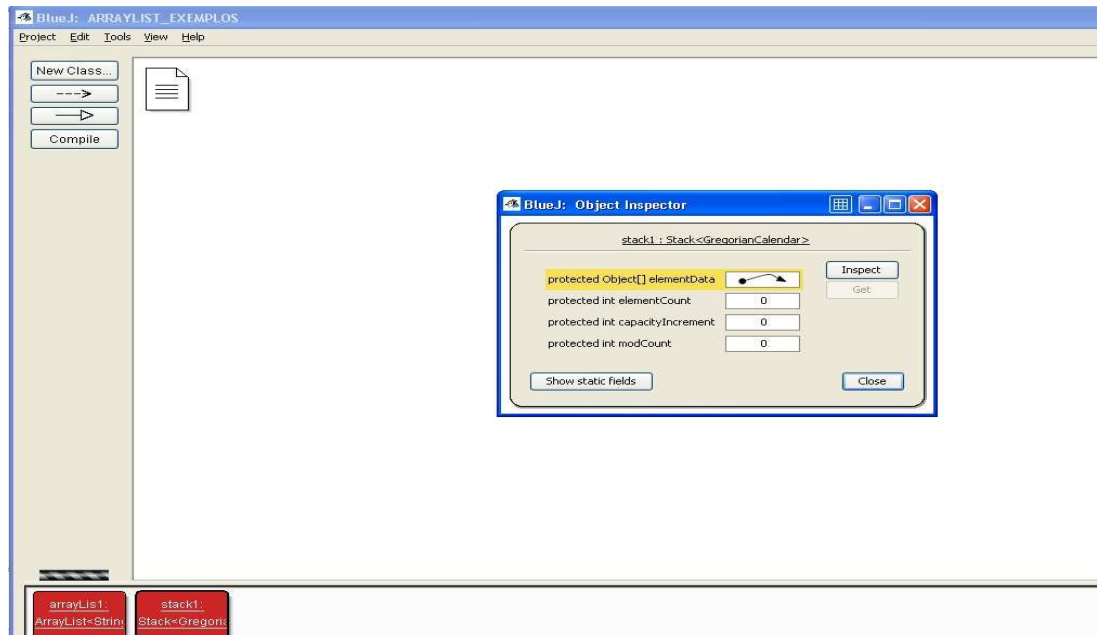

**TAL COMO ESTUDAREMOS MAIS TARDE, UMA INTERFACE DE JAVA, É APENAS UMA ESTRUTU-RA<br>Alimento de la persona de la constitución de la persona de la persona de alimento de la persona de la pe sintáctica que define que define as assinaturas de um conjunto de métodos, ou seja, uma API abstracta (porque não define define ão define código).** 

**Serão as classes que as irão implementar em concreto, ou seja, que irão**  $\frac{1}{2}$ **apresentar diferentes soluções de implementação para as mesmas Interfaces ou APIs.**

Map<K, V> Collection<E> HashMap<K.V> TreeMap<K.V> EnumMap<K,V>  $List < E$  $Set < E$ ArravList<E> LinkedList<E> Vector<E> HashSet<E> TreeSet<E> EnumSet<E> Stack<E>

**Para cada api (interface) existem várias classes de implementação: ) várias de implementação:** 

# **Estudaremos Fundamenta Fundamenta Fundamentalmente:**

**ArrayList<E>; HashSet<E> e TreeSet<E>; HashMap<K,V> e TreeMap<K,V>;** 

# **CLASSES GENÉRICAS => CLASSES GENÉRICAS => TIPOS PARAMETRIZADOS PARAMETRIZADOS PARAMETRIZADOS**

### **EXEMPLOS: EXEMPLOS:**

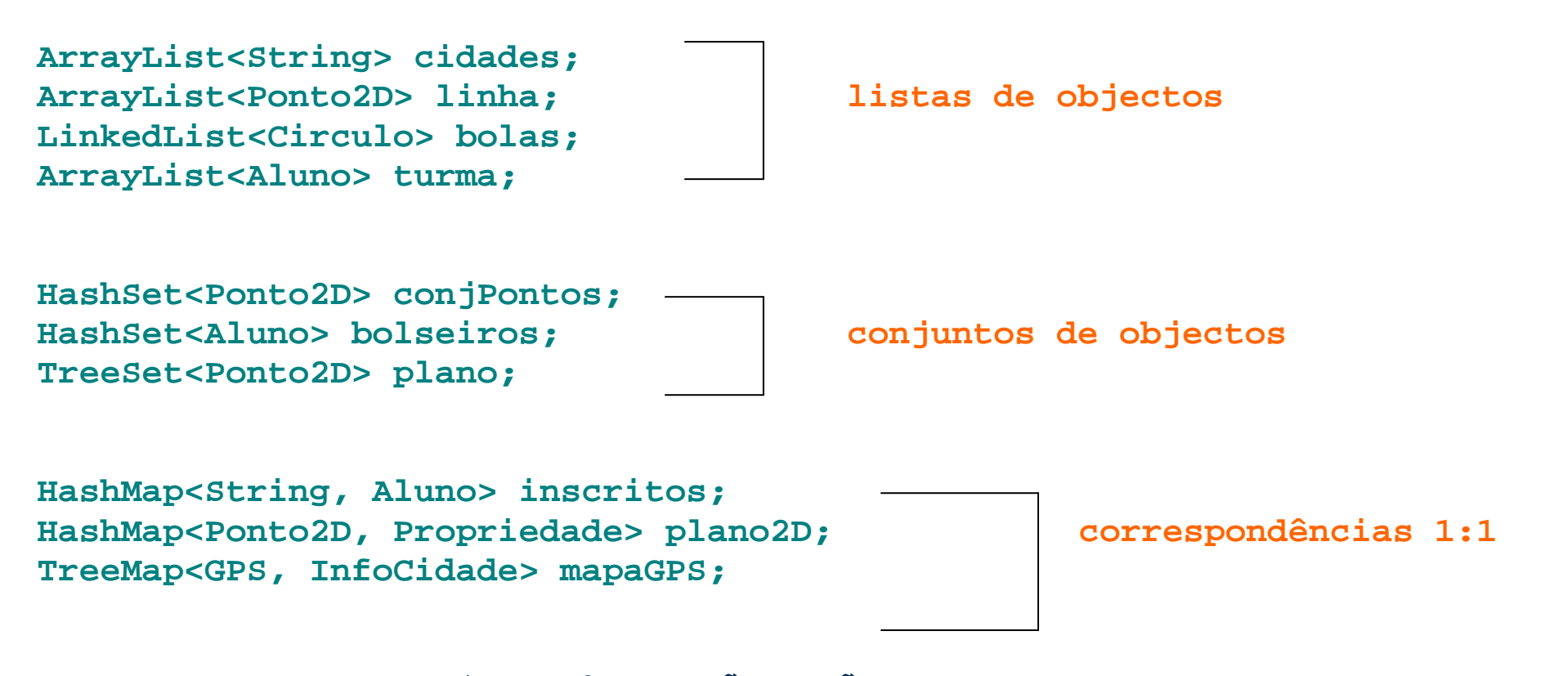

**Nota: Antes de JAVA5, as Colecções não eram parametrizadas e eram todas colecções de tipo Object. Em consequência, qualquer instância de qualquer classe poderia ser adicionada a uma colecção ( poderia ser a uma colecção ( a uma colecção (eram Heterogéneas). Heterogéneas).Heterogéneas).** 

```
ArrayList cidades = new ArrayList(); // não há parâmetros (é Java2 !!) 
cidades.add(new Ponto2D()); cidades.add(new Circulo());
```
# **TIPO GENÉRICO ArrayList<E>**

**Permite criar listas de objectos de um qualquer tipo e, sendo arrays dinâmicos e de tamanho ilimitado, e sendo os seus elementos todos do mesmo tipo definido, e indexados a partir do índice 0;**

### **Declaração e criação e criação**

ArrayList<Ponto2D> lst1 = new ArrayList<Ponto2D>(); // construtor

ArrayList<Ponto2D> inicialmente vazio. Espaço alocado mas sem elementos inseridos. Assim, todas as posições alocadas têm inicialmente o valor null

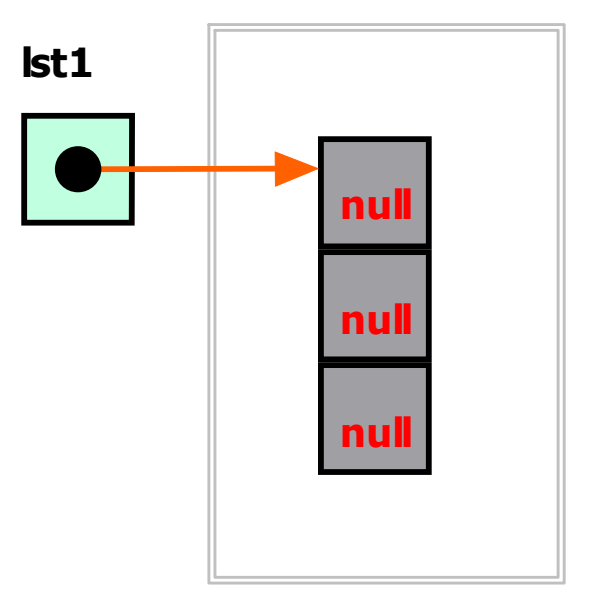

ArrayList<Ponto2D>

# **Representação Interna de Interna de ArrayList<Ponto2D>**

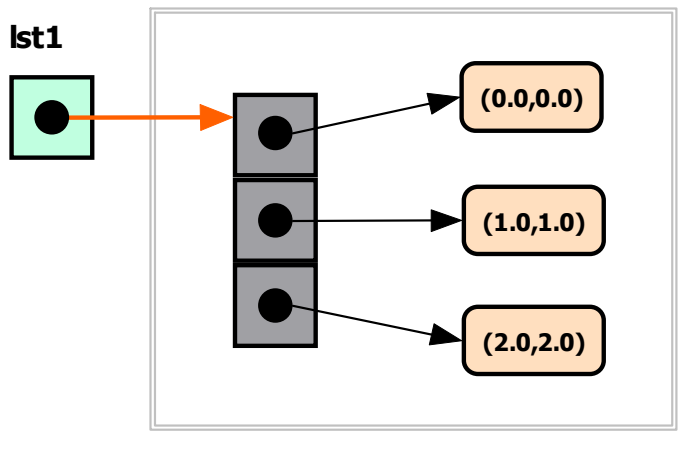

ArrayList<Ponto2D>

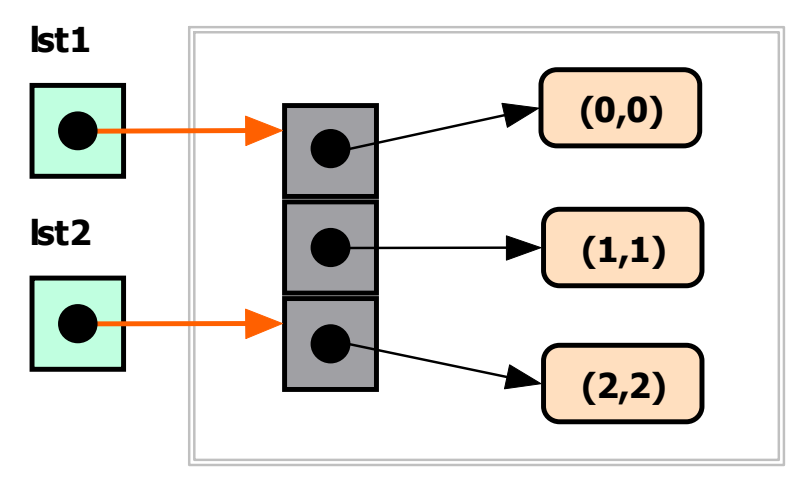

Resultado de **lst2 = lst1 (partilha)**

# **API DE public class java.util.ArrayList<E>**

```
/* CONSTRUTORES */ new ArrayList<E>()
                                new ArrayList<E>() // capacidade inicial = 10; tamanho = 0 new ArrayList<E>(int capacidade) // capacidade inicial dada 
new ArrayList<E>(Collection c) // valores copiados (partilha) de uma colecção dada/* MÉTODOS DE INSTÂNCIA */ boolean add(E elem); boolean add(int index, E elem); 
boolean addAll(Collection c); boolean addAll(int index, Collection c); E get(int index); E set(int index, E elem); // index <= this.size() boolean contains(Object o); boolean containsAll(Collection c); int indexOf(Object o); int lastIndexOf(Object o); boolean remove(int index); boolean remove(Object o); 
boolean removeAll(Collection c); boolean removeRange(int from, int to); boolean retainAll(Collection c); int size(); void clear(); boolean isEmpty(); Object clone(); // por partilhaList<E> subList(int from, int to);
Iterator<E> iterator(); 
ListIterator<E> listIterator(); Object[] toArray(); // conversão da colecção num array de Object
```
**Nota: Collection significa uma qq. colecção compatível (a ver mais tarde)** 

#### **CONSTRUTORES CONSTRUTORES**

**ArrayList<Ponto2D> lst1 = new ArrayList<Ponto2D>(); ArrayList<Ponto2D> lst2 = new ArrayList<Ponto2D>(1000); ArrayList<Ponto2D> lst3 = new ArrayList<Ponto2D>(lst1);** 

## **SEMÂNTICA DOS MÉTODOS**

**boolean add(E elem); // adiciona um elemento no fim do arraylist** 

**boolean add(int index, E elem); // adiciona no índice, reposicionando os outros** 

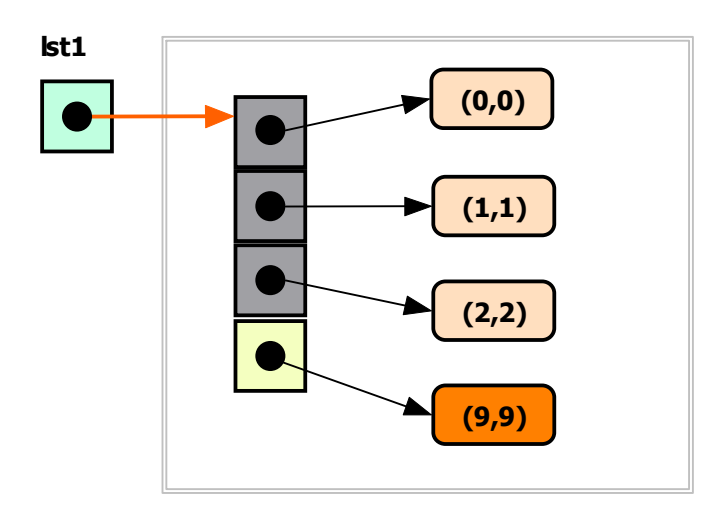

(0,0)(1,1) $(2.2)$ lst1(9,9)

**lst1.add(new Ponto2D(9.0,9.0));**

**lst1.add(1, new Ponto2D(9.0,9.0))** 

**E get(int index); // devolve o elemento no índice dado [0 .. size()-1] // de facto, como sabemos já, apenas é devolvido o endereço !!** 

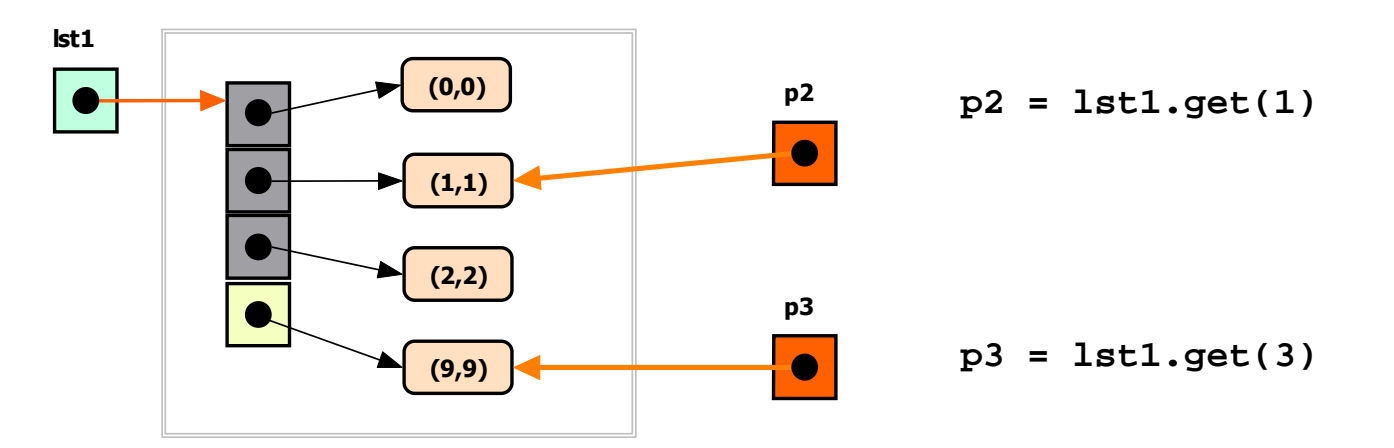

#### **Se não pretendermos partilha devemos fazer uma "cópia" !!**

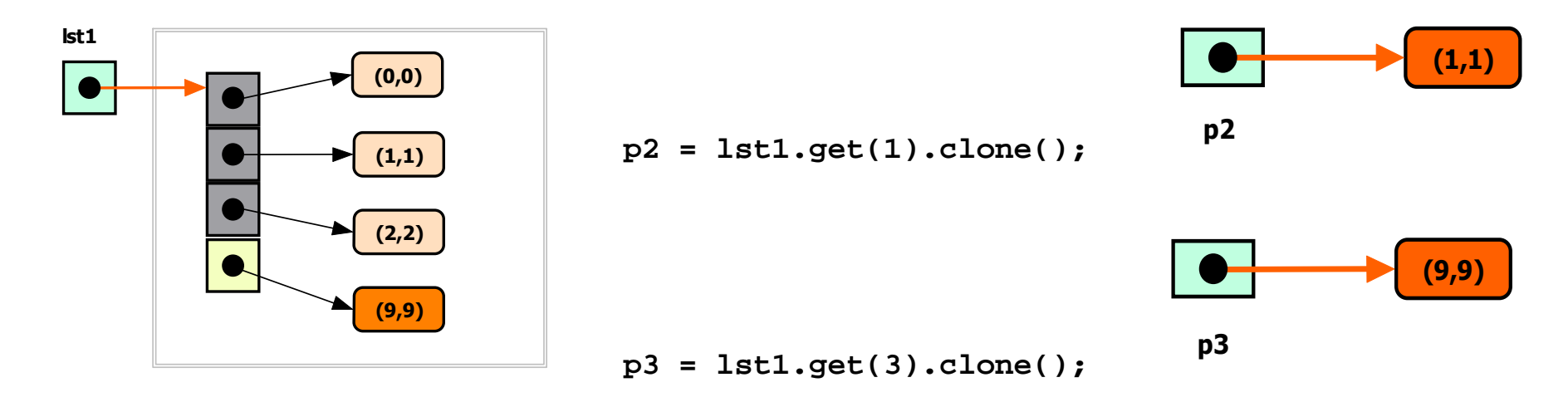

#### **NOTA: Mantêm-se as regras fundamentais do encapsulamento caso a colecção seja uma<br>Vanúations de umatância descritor que a uma portugente do acole<sup>c</sup> antes de personalismo Variável de instância. Assim, Assim, clone() antes de inserir e clone() antes de devolver.**

**E set(int index, E elem); // se índice válido, coloca o parâmetro nesse índice**  $\mathcal{C}/\mathcal{C}$  e dá como resultado o elemento removido  $\mathbf{\Theta}.$ 

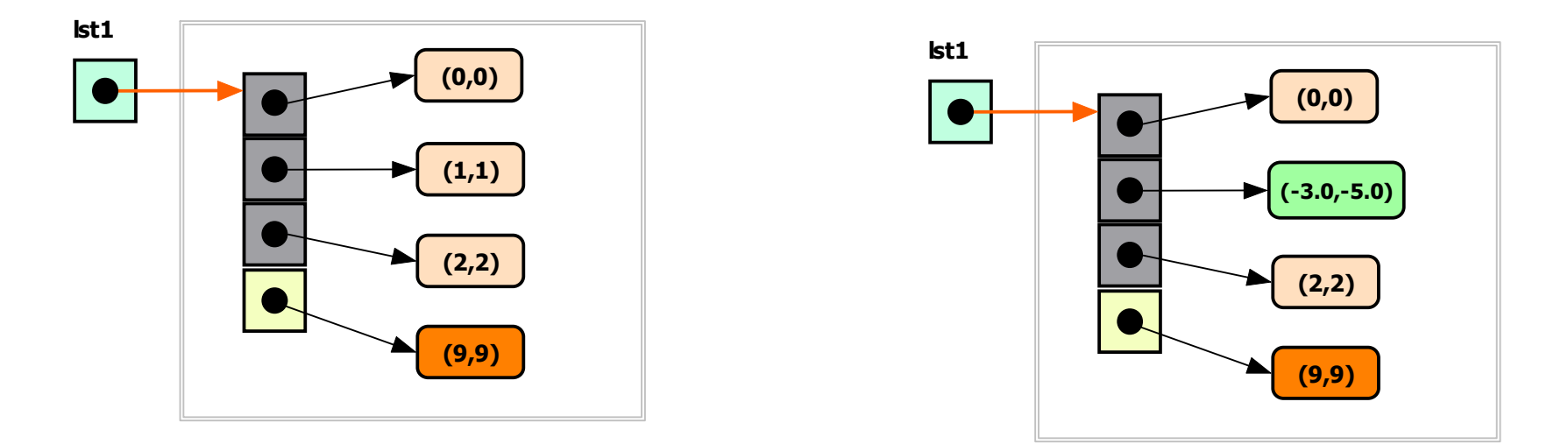

 **lst1.set(1, new Ponto2D(-3.0, -5.0));** 

**ou, caso seja via variável, ou, via variável,** 

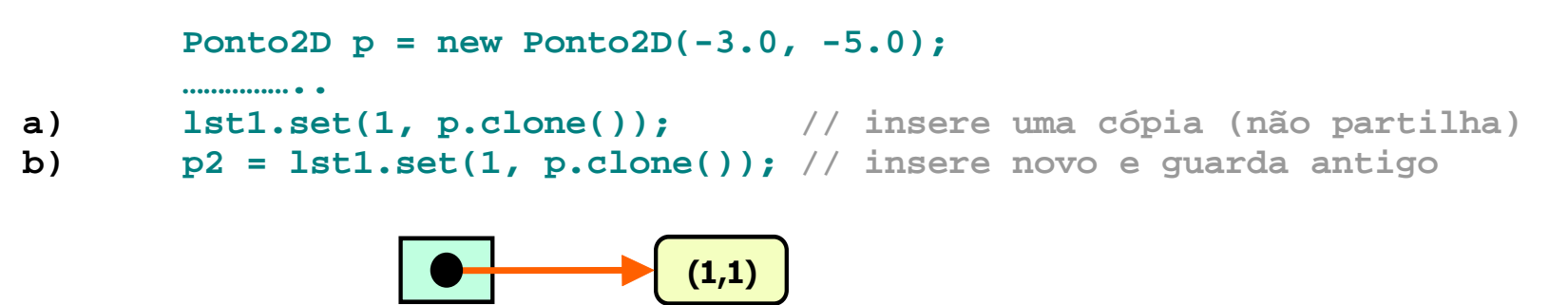

### **TESTES, PROCURAS E REMOÇÕES**

#### **TESTES**

```
int size(); // número de elementos boolean isEmpty(); // vazio ?
```

```
boolean contains(Object o); // verifica se elemento existe 
boolean containsAll(Collection c); // verifica se todos os elementos existem
```
#### **PROCURAS PROCURAS**

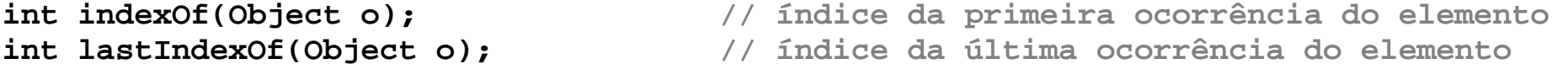

### **REMOÇÕES REMOÇÕES**

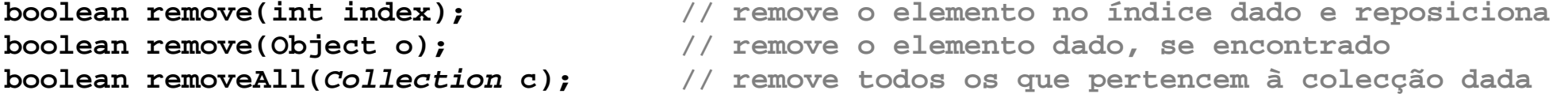

**boolean removeRange(int from, int to); // remove todos entre dois índices** 

### **SELECÇÃO SELECÇÃO**

List<E> subList(int from, int to); // devolve a sublista entre índices (partilhada!!)

**boolean addAll(Collection c); // adiciona os elementos da colecção parâmetro boolean addAll(int index, Collection c); // neste caso, a partir do índice dado** 

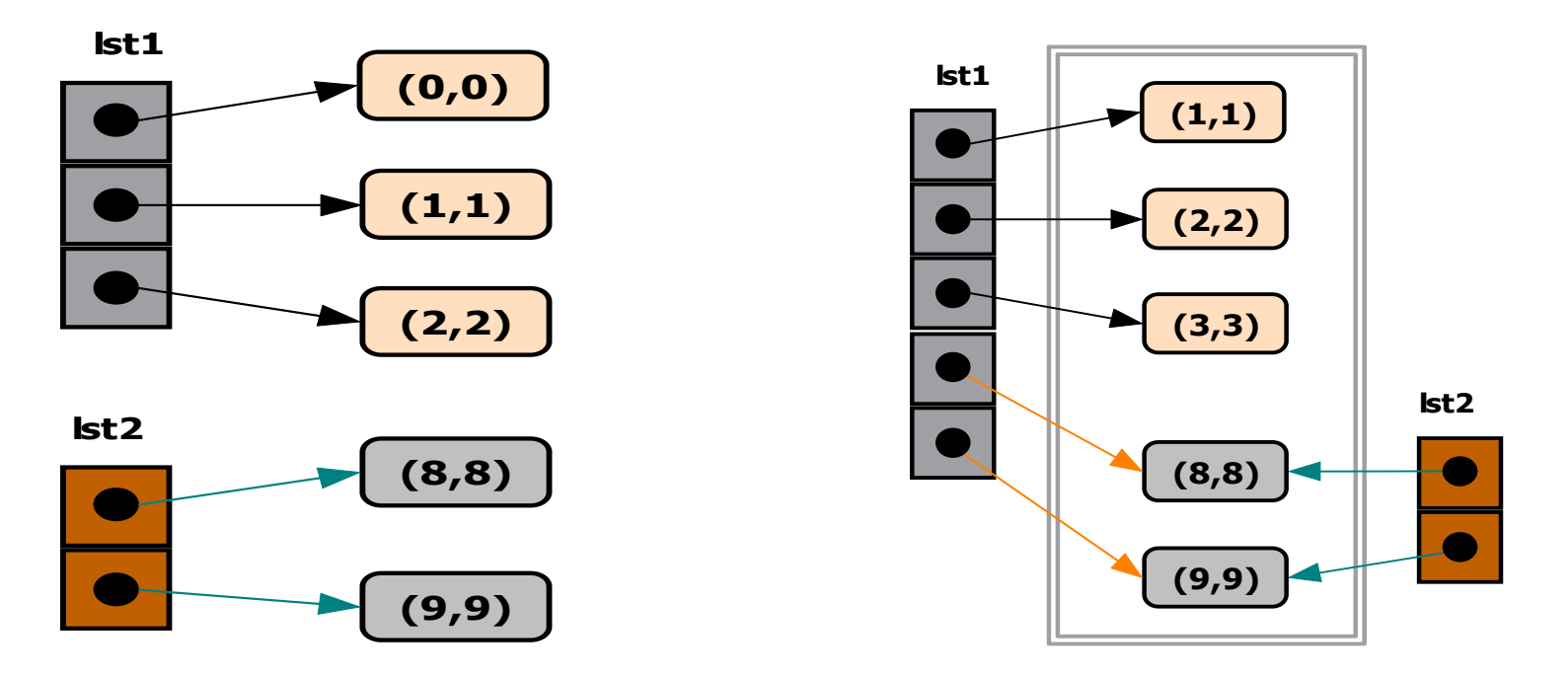

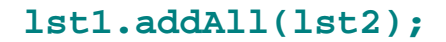

**Nota: Os elementos adic Os elementos adic adicionados não são copiados, pelo que ionados pelo que passam a estar p passam a estar partilhados pelas duas colecções. Como sabemos, isto é muito perigoso duas Como isto perigoso e, portanto, e, addAll() não deve ser usado com variáveis de instância. Será necessário fazer clone() dos elementos a inserir.** 

**ITERAÇÃO DE COLECÇÕES ( ITERAÇÃO ( (VARRIMENTO VARRIMENTOVARRIMENTO) COM ITERADOR ) COM ITERADOR for** (foreach de JAVA5)

```
for(E elem : coleccao<E>) { 
  ...// fazer qq. coisa com o objecto em elem}
```
**Ler: Com cada objecto da colecção colecção de objectos de objectos de tipo E que pode ser atribuído à variável elem, fazer ... , ...**

### **Exemplos: Exemplos:**

- **ArrayList<String> nomes = new ArrayList<String>();**
- **ArrayList<Ponto2D> linha = new ArrayList<Ponto2D>();**

```
// conta o número de nomes começados pela letra A int conta = 0; 
for(String nome : nomes) 
 if(nome.charAt(0) == "A") conta++;
```

```
// coloca nomes linha a linha 
StringBuilder linhas = new StringBuilder(); 
for(String nome : nomes) linhas.append(nome + "\n");
```

```
// determina o comprimento médio dos nomes 
int compTotal = 0; double compMedio = 0.0; 
for(String nome : nomes) compTotal += nome.length();compMedio = compTotal/(nomes.size());
```
**// deslocar todos os pontos da linha de dx e dy for(Ponto2D p : linha) p.incCoord(dx, dy);** 

```
// determinar o ponto de maior X 
double max = Double.MIN_VALUE; Ponto2D ptMaiorX = null; for(Ponto2D p : linha) 
 if(p.getX() > max) { max = p.getX(); ptMaiorX = p.clone(); }
```

```
// criar um arraylist com todos os pontos com X maior que Y ArrayList<Ponto2D> pontosXMY = new ArrayList<Ponto2D>(); for(Ponto2D p : linha) 
 if(p.getX() > p.getY()) pontosXMY.add(p.clone());
```

```
// criar uma cópia do arraylist linha = clone() 
ArrayList<Ponto2D> copiaLinha = new ArrayList<Ponto2D>(); for(Ponto2D p : linha) copiaLinha.add(p.clone());
```
### **OUTROS ITERADORES DE COLECÇÕES**

```
Iterator<E> iterator(); // método que cria um Iterador sobre a colecção  // que recebeu a mensagem. Se a colecção tem 
 // objectos de tipo E o Iterador é de tipo E
```
**■ Um Iterator<E> É UMA ESTRUTURA COMPUTACIONAL QUE IMPLEMENTA UM ITERADOR<br>COPPE TODOS OS EL EMENTOS DA GOLEGOÃO ODIGEM (SEM OPPEM PREPERTINDA), USAN sobre todos os elementos da colecção origem (sem ordem predefinida), usando os métodos hasNext(), next() e remove().**

**Exemplo 1: Uso de iterator() com while() { ... }**

```
Iterator<E> it = colecção.iterator(); 
E elem; // tipo dos objectos que estão na colecção while(it.hasNext()) {  elem = it.next(); 
// fazer qq. coisa com elem }
```
**Equivalente a : Equivalente a :** 

```
for(E elem : colecção) { … }
```
**NOTA: Mas foreach não permite parar as procuras !!** 

**Assim, em algoritmos típicos de procura em algoritmos de algoritmos procura tem que se usar a tem que se usar construção baseada em construção baseada em iterator(), cf.**

```
Iterator<E> it = colecção.iterator(); // criar o Iterator<E> E elem ; // variável do tipo dos objectos da colecção boolean encontrado = false; 
while(it.hasNext() && !encontrado) { elem = it.next(); 
 if(elem possui certa propriedade) encontrado = true; }
```
### **Exemplo : Exemplo :**

```
 // encontrar o 1º ponto com coordenada X igual a Y Ponto2D pontoCopia = null;
Iterator<Ponto2D> it = linha.iterator(); // criar o Iterator<E> Ponto2D ponto ; // variável do tipo dos objectos da colecção boolean encontrado = false; 
while(it.hasNext() && !encontrado) {  ponto = it.next(); 
 if(ponto.getX() == ponto.getY()) encontrado = true; }
 if(encontrado) pontoCopia = ponto.clone();
```
**Exemplo 2 Exemplo 2: Uso de iterator() com ciclo com ciclofor() (desaconselhada)**

```
E elem; // tipo dos objectos guardados no ArrayList<E> 
for(Iterator<E> it = colecção.iterator(); it.hasNext();) {  elem = it.next(); 
// usar elem para qq. coisa  } ArrayList<String> nomes = new ArrayList<String>(); … String nome; int conta = 0; 
for(Iterator<String> it = nomes.iterator(); it.hasNext();) {  nome = it.next(); 
 if(nome.length() > 10) conta++; }
```
**que é equivalente à forma mais simples, que é equivalente à mais ue à simples,** 

```
int conta = 0; 
for(String nome : nomes) if( nome.length()>10 ) conta++;
```
#### **IMPORTANTE: IMPORTANTE:**

**A API de Set<E>, ou seja, dos conjuntos, é um subconjunto da API de List<E> porque os conjuntos não possuem operações usando índices dado não possuem usando dado não serem i não indexados. ndexados. No restante, No**  TODOS OS MÉTODOS POSSUEM OS MESMOS NOMES E IDÊNTICA SEMÂNTICA (CLARO QUE CONJUNTOS NÃO **sem**<br>Semintiu duas lataca) **ADMITEM DUPLICADOS).** 

#### **O que se pode fazer com um conjunto de objectos do pode com um conjunto de objectos do tipo HashSet<E> ou TreeSet<E>?**

#### public class java.util. HashSet

```
/* Construtores */
```
HashSet<E>() HashSet<E>(*Collection* c) HashSet<E>(int dim)

/\* Métodos de Instância \*/

```
public boolean add(E elem) public boolean addAll(Collection c)
public void clear() 
public boolean contains(Object o) public boolean containsAll( Collection c)
public boolean equals(Object o) public boolean isEmpty() 
public Iterator<E> iterator() 
public boolean remove(Object o) public boolean removeAll( Collection c)
public boolean retainAll(Collection c)
public int size() 
public Object[ ] to Array()
```

```
Ou seja, com a excepção dos métodos que usam índices, 
temos exactamente os mesmos métodos que vimos já sobre os ArrayList<E>
```

```
Assim, é só declarar e usar, cf.
```

```
HashSet<Ponto2D> linha = new HashSet<Ponto2D>(); TreeSet<String> nome = new TreeSet<String>();
```

```
linha.add( new Ponto2D(1.0, 2.0) );
```

```
nomes.add("Pedro"); nomes.add("Rita");
```

```
for(String nm : nomes) out.println(nm);
```